## *(Le français suit)*

NSERC is hosting webinars to assist the research community on *How to complete a Research Tools and Instruments (RTI) application* using the [Research Portal](https://portal-portail.nserc-crsng.gc.ca/) and the NSERC [Canadian Common CV](https://ccv-cvc.ca/) (CCV)

In order to prepare, we invite you to familiarize yourself with the following documents:

- [RTI program description](http://www.nserc-crsng.gc.ca/Professors-Professeurs/RTII-OIRI/RTI-OIR_eng.asp) which includes the [Peer Review Manual](http://www.nserc-crsng.gc.ca/_doc/Reviewers-Examinateurs/RTI-OIR_eng.pdf) an[d Frequently Asked](http://www.nserc-crsng.gc.ca/_doc/Reviewers-Examinateurs/RTIFAQ-OIRFAQ_eng.pdf)  **[Questions](http://www.nserc-crsng.gc.ca/_doc/Reviewers-Examinateurs/RTIFAQ-OIRFAQ_eng.pdf)**
- [Instructions for Completing an RTI Application](http://www.nserc-crsng.gc.ca/ResearchPortal-PortailDeRecherche/Instructions-Instructions/RTIInstruct-SOIInstruct_eng.asp)

We would greatly appreciate if you could extend this invitation to potential RTI applicants and coapplicants from your university who would be interested in attending these webinars.

Note - our webinars have limited spaces. If you are unable to join, you can always connect to the teleconference and listen in while following the presentation which will be available on ou[r website.](http://www.nserc-crsng.gc.ca/ResearchPortal-PortailDeRecherche/RP-CCV-Webinar_eng.asp)

Pre-registration is not required to attend the webinars.

Considering the high attendance to our webinars, NSERC staff may not have time to respond to all individual questions during the session. Any additional questions should be directed to our support team at [NSERC Discovery.](mailto:RESGRANT@NSERC-CRSNG.GC.CA)

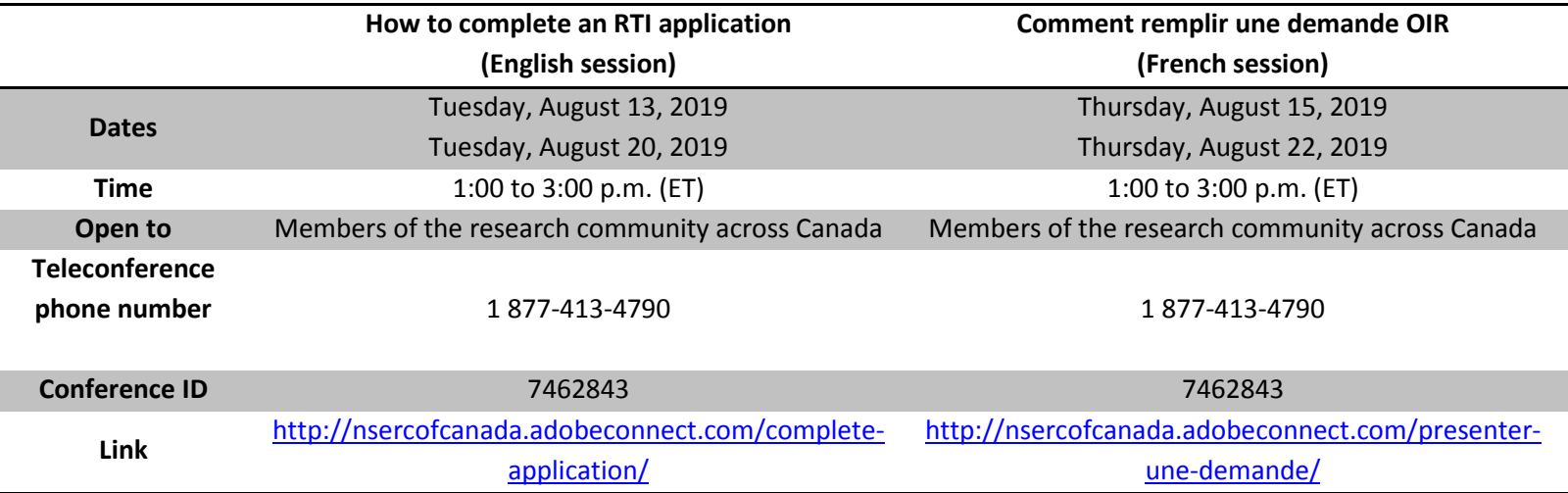

First time attending an Adobe Connect meeting?

- [Test your connection](http://nsercofcanada.adobeconnect.com/common/help/en/support/meeting_test.htm)
- [Get a quick overview](http://www.adobe.com/products/adobeconnect.html)

Consult th[e Webinars page](http://www.nserc-crsng.gc.ca/ResearchPortal-PortailDeRecherche/RP-CCV-Webinar_eng.asp) to learn about upcoming information sessions.

Thank you in advance for your assistance.

Le CRSNG tiendra des webinaires afin d'aider les membres du milieu de la recherche à présenter une demande d'outils et d'instruments de recherche (OIR) au moyen du [Portail de recherche](https://portal-portail.nserc-crsng.gc.ca/) et du CV [commun canadien](https://ccv-cvc.ca/) (CVC).

Afin de vous préparer en vue des webinaires, nous vous invitons à vous familiariser avec les documents suivants :

- [Description du programme](http://www.nserc-crsng.gc.ca/Professors-Professeurs/RTII-OIRI/RTI-OIR_fra.asp) de subventions d'outil et d'instruments qui comprend l[e Manuel](http://www.nserc-crsng.gc.ca/_doc/Reviewers-Examinateurs/RTI-OIR_fra.pdf)  [d'évaluation par les pairs](http://www.nserc-crsng.gc.ca/_doc/Reviewers-Examinateurs/RTI-OIR_fra.pdf) et la [Foire aux questions](http://www.nserc-crsng.gc.ca/_doc/Reviewers-Examinateurs/RTIFAQ-OIRFAQ_fra.pdf)
- [Instructions comment remplir une demande](http://www.nserc-crsng.gc.ca/ResearchPortal-PortailDeRecherche/Instructions-Instructions/RTIInstruct-SOIInstruct_fra.asp)

Nous vous serions reconnaissants de transmettre l'invitation à tous les candidats et les cocandidats potentiels de votre université qui seraient intéressés à participer aux webinaires.

Veuillez noter que le nombre de places aux webinaires est limité. Si vous ne parvenez pas à vous joindre, vous pouvez vous reliez par téléconférence et écouter tout en suivant la présentation qui sera disponible sur notre [site web.](http://www.nserc-crsng.gc.ca/ResearchPortal-PortailDeRecherche/RP-CCV-Webinar_eng.asp)

Il n'est pas nécessaire de s'inscrire à l'avance pour assister aux webinaires.

Compte tenu de la forte participation aux webinaires, il est possible que le personnel du CRSNG ne soit pas en mesure de répondre à toutes les questions individuelles pendant les séances. Veuillez adresser vos questions à notre équipe de soutien : [Découverte CRSNG.](mailto:RESGRANT@NSERC-CRSNG.GC.CA)

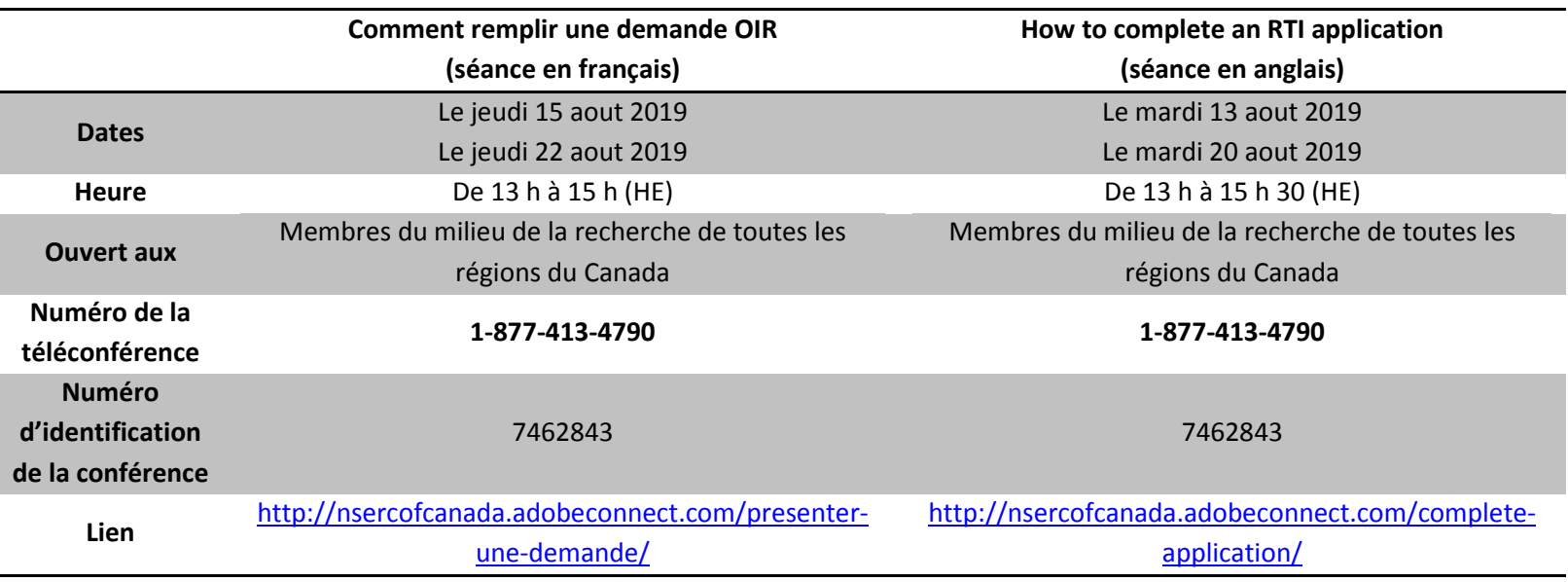

Vous participez à une réunion Adobe Connect pour la première fois?

- [Testez votre connexion](http://nsercofcanada.adobeconnect.com/common/help/fr/support/meeting_test.htm)
- [Obtenez un aperçu](http://www.adobe.com/ca_fr/products/adobeconnect.html)

Consultez régulièrement la page [Webinaires](http://www.nserc-crsng.gc.ca/ResearchPortal-PortailDeRecherche/RP-CCV-Webinar_fra.asp) pour connaître les dates des prochaines séances d'information.

Nous vous remercions à l'avance de votre participation.